- Um sinal é um evento assíncrono que pode ser enviado <sup>a</sup> um processo, avisando-o de que algo de "inesperado" ou "anormal" aconteceu.
- Evento Assíncrono significa que pode ocorrer <sup>a</sup> qualquer momento.
- **Tipos de sinais:** (vêr /usr/include/signal.h)

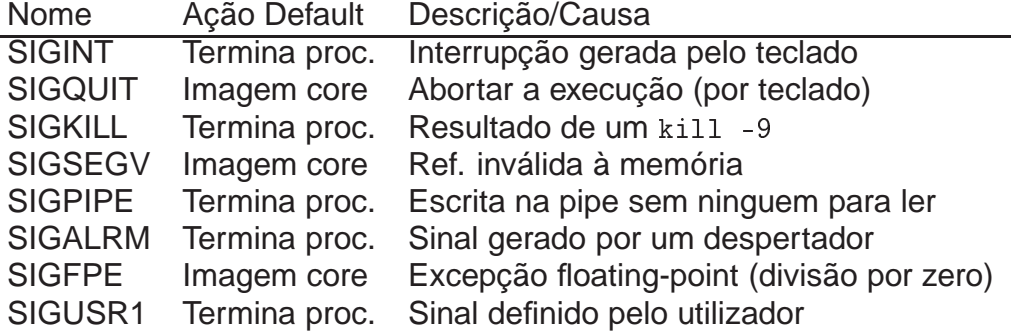

• De onde vêm os sinais?

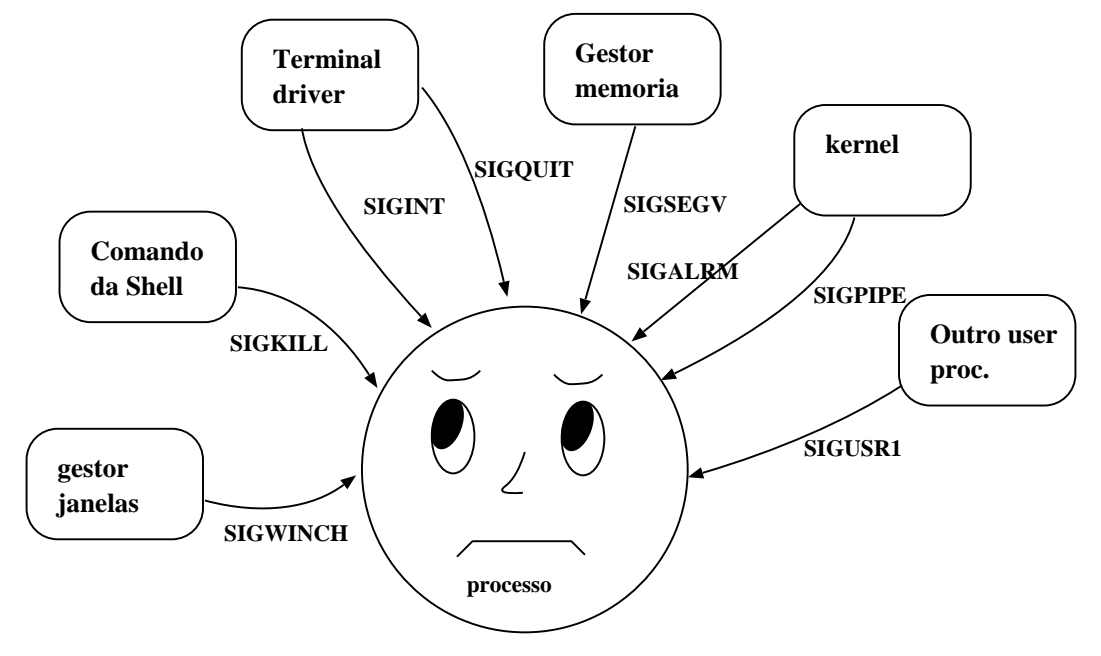

# Como é que um processo responde <sup>a</sup> um sinal?

Um processo pode escolher como responder à ocorrência de um sinal. Pode:

- **ignorar o sinal:** e.g. um processo pode proteger-se e ignorar sinais de interrupção.
- apanhar <sup>o</sup> sinal, executar uma função (signal-handler) em modo kernel <sup>e</sup> depois continuar <sup>a</sup> sua execução.
- aceitar <sup>a</sup> acção default do sinal, que na maioria dos casos termina <sup>o</sup> processo.
- Envio explícito de um sinal

```
int kill(pid_t pid, int sig);
```
envia <sup>o</sup> sinal definido por sig ao processo identificado por <sup>p</sup>id.

Um processo só pode enviar sinais aos processos com <sup>o</sup> mesmo UID.

Apanhar ou ignorar sinais

void \*signal(int signum, void \*handler())

onde signum define uma acção ou um sinal que quando ocorrer é apanhado <sup>e</sup> tratado pela função handler(). A função retorna <sup>o</sup> endereço da função que estava activa para <sup>o</sup> sinal indicado.

• A função handler() pode ser definida pelo utilizador ou uma das seguintes: SIG\_IGN – para ignorar <sup>o</sup> sinal; ou SIG\_DFL – para repôr <sup>o</sup> default para <sup>o</sup> sinal.

# Outras funções ligadas <sup>a</sup> sinais

Um processo pode requerer ao SO para que seja gerado um timeout enquanto faz outras tarefas. I.e. pede que lhe seja enviado <sup>u</sup> m SIGALRM ao fim de um certo tempo (nse
s segundos):

int alarm(unsigned int nsecs);

Um processo pode voluntariamente adormecer durante um cert o tempo:

```
int sleep(unsigned int nsecs);
```
Um processo também pode suspender voluntariamente <sup>a</sup> execução até receber um sinal:

```
int pause();
```
<sup>O</sup> que fazer om sinais?

• Ignorar <sup>a</sup> acção de um dado sinal (ver os exemplos).

• Reconfiguração dinâmica. Um programa que leia dados de configuração de um ficheiro, normalmente fá-lo no início da execução, <sup>e</sup> caso ocorra alteração no ficheiro de configuração é necessário recomeçar <sup>o</sup> programa. Com um handler especial isso não seria necessário.

```
void le_fich_configuracao (int sig) {
2 int fd
=open ( ` ` my
onfig '' , O_RDONLY ) ;
/* ... leitura ...*/
    close(fd);
    signal (SIGHUP, le_fich_configuracao);
  \}main() {
    le_fich_configuracao();
    while (1) { ... }
\{
```
# Exemplo: apanhar <sup>o</sup> sinal SIGINT.

O que fazer com sinais? (cont.)

- Libertar memória antes de terminar. Ao apanhar <sup>o</sup> SIGINT chama uma função que liberta segmentos de memória partilhada, ou remove ficheiros temporários.
- **•** Ligar e desligar debugging.

Exemplo: apanhar <sup>o</sup> sinal SIGINT.

• Programa que se protege contra <sup>o</sup> sinal SIGINT, ie contra <sup>o</sup> sinal control-c.

```
#include <signal.h>
  main()\left\{ \right.int (*f0)();
printf (``Control—c activo \n'');
    sleep(3);
f0= signal(SIGINT, SIG_IGN);
printf (``Control—c inactivo\n'');
    sleep(3);
    signal (SIGINT, f0);printf (``Control—c activo \n'');
    sleep(3);
printf (``Adeusinho !\n'');
  16 }
```
## Exemplo: apanhar <sup>o</sup> sinal SIGALRM.

```
#include < signal.h>
  #include <unistd.h>
  int flag = 0;
  void f112();
  main()\{signal (SIGALRM, f112);
     \text{alarm}(5);
printf (``Esperando ...\n'');
     while (!flag)
       pause();
\texttt{print}(\texttt{'\texttt{'terminei.\,}\texttt{`n'''})} ;
  \}void f112()
  \{print f('`Recebi sinal de alarme\{n^{++}\};
     flag =1;
  \}
```
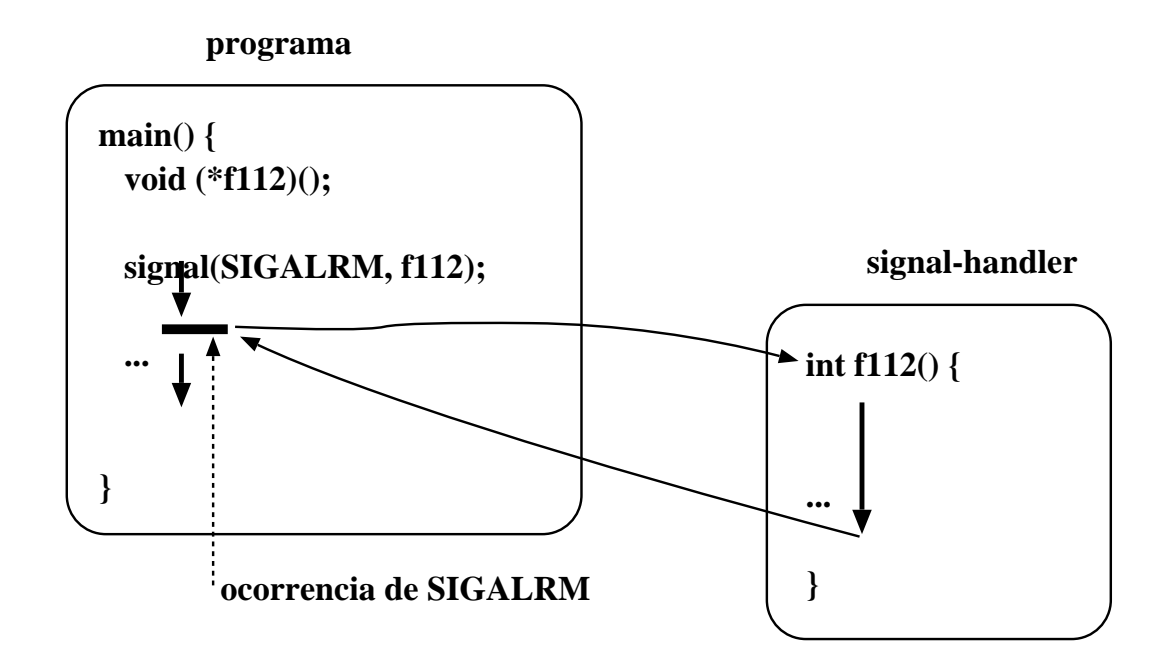

#### Mais um exemplo de sincronização por sinais

Escrever um programa que crie um processo filho <sup>e</sup> ambos, pai <sup>e</sup> filho, devem imprimir alternadamente linhas, de modo <sup>a</sup> obter uma sequência alternada:

Filho: 1 Pai: 2 Filho: 3 ... Pai: 20

#### Mais um exemplo de sincronização por sinais: Solução 1

```
void my_handler2() { signal(SIGUSR1, my_handler2);}
  void sinc_sinais () {
    pid_t new_pid;
int n=0;
    signal (SIGUSR1, my_handler2);
7 if ( ( new_pid
= fork ( ) ) ==0) { / / f i l h o
new_pid = getppid();
      n = 1;
      while (n \le 20) {
         sleep(1);
        printf ( ` ` Filho : %d \n'', n);
        n + = 2;
        kill ( new\_pid, SIGUSR1 );pause();
\{\}} else // pai
      while (n \leq 20) {
         pause();
        n + = 2;
         printf ( ` ` Pai : %d \n'', n);
        kill ( new\_pid, SIGUSR1 );\{\}\}
```
 $n = 0$ signal

 $n = 2$  pause printf 2 kill (envia sinal ao filho) pause sleep and sleep sleep

.......... ..........

#### PAI FILHO

fork herda n = 0 do pai pause herda <sup>a</sup> tab de sinais new\_pid <sup>=</sup> pid do pai  $n = 1$ sleep printf 1  $n = 3$ kill (envia sinal ao pai)

> printf 3  $n = 5$

#### Mais um exemplo de sincronização por sinais: Solução 2

```
void sinc_sinais (void) { \qquad #define LIMITE 20
    int newpid, n2; int ctr; // var. global
n2 = ctr = 0;
    4 signal ( SIGUSR1 , my_handle void my_handler ( int sinal ) {
5 if ( ( newpid
=fork ( ) ) ==0) { 
tr +=2;
     ctr = 1; signal (SIGUSR1, my_handler2);
     while (\text{ctr} < LIMITE) {
                                              if ( sinal == SIGKILL ) exit(0);
       printf ("Filho \lambda d \nightharpoonup n", ctr);
n2=ctr;
       kill ( getppid () , SIGUSR1 );11 esperar que o outro processo intervenha
       if (ctr == n2) pause();
\{\}14 } else { / / pai
while (ctr < LIMITE) {
       1/ esperar que o outro processo intervenha
       if (ctr == n2) pause();
       printf ("Pai \sqrt{d} \ln", ctr);
n2 = c \text{ tr };
       kill (newpid, SIGUSR1);
\{\}kill (newpid, SIGKILL);
23 }
  \}
```
# PAI FILHO  $n2 = c$ tr = 0 signal  $ctr +=2 \rightarrow 2$  pause printf 2

 $n2 = 2$ kill (envia sinal ao filho)  $p$ ause ctr = 3

.......... ..........

fork herda n2 <sup>=</sup> ctr <sup>=</sup> 0 do pai pause herda <sup>a</sup> tab de sinais  $ctr = 1$ printf 1  $n2 = 1$ kill (envia sinal ao pai)

> printf 3  $n2 = 3$ kill (envia sinal ao pai)